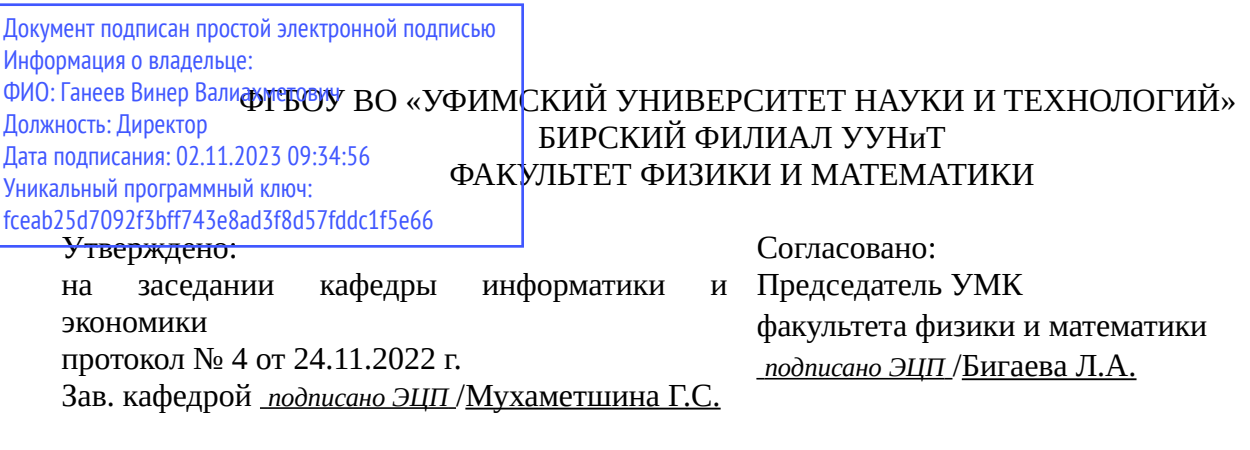

# **РАБОЧАЯ ПРОГРАММА ДИСЦИПЛИНЫ (МОДУЛЯ) для очной формы обучения**

Проектирование пользовательского интерфейса

*Часть, формируемая участниками образовательных отношений*

#### **программа бакалавриата**

Направление подготовки (специальность) 09.03.03 *Прикладная информатика*

Направленность (профиль) подготовки

Прикладная информатика в информационной сфере

Квалификация Бакалавр

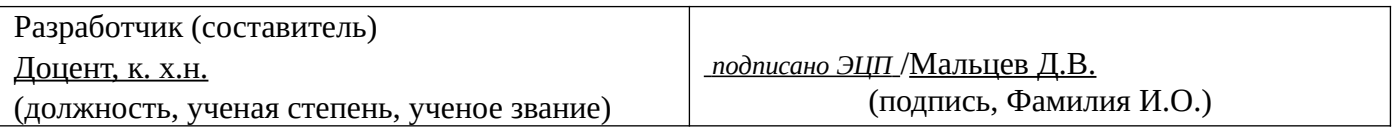

Для приема: 2020-2022 г.

Бирск 2022 г.

Составитель / составители: Мальцев Д.В.

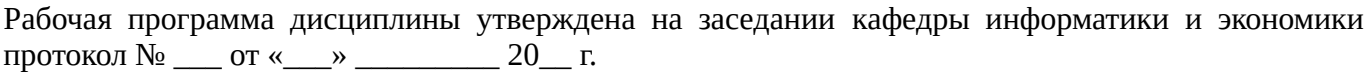

Дополнения и изменения, внесенные в рабочую программу дисциплины, утверждены на заседании кафедры \_\_\_\_\_\_\_\_\_\_\_\_\_\_\_\_\_\_\_\_\_\_\_\_\_\_\_\_\_\_\_\_\_\_\_\_\_\_\_\_\_\_\_\_\_\_\_\_\_\_\_\_\_\_\_\_\_\_\_\_\_\_\_\_\_\_\_\_\_\_\_\_\_\_\_\_, протокол №  $\qquad \qquad$  от « $\qquad \qquad$ »  $\qquad \qquad$  20 \_ г. Заведующий кафедрой \_\_\_\_\_\_\_\_\_\_\_\_\_\_\_\_\_\_\_/ \_\_\_\_\_\_\_\_\_\_\_\_\_Ф.И.О/ Дополнения и изменения, внесенные в рабочую программу дисциплины, утверждены на заседании кафедры \_\_\_\_\_\_\_\_\_\_\_\_\_\_\_\_\_\_\_\_\_\_\_\_\_\_\_\_\_\_\_\_\_\_\_\_\_\_\_\_\_\_\_\_\_\_\_\_\_\_\_\_\_\_\_\_\_\_\_\_\_\_\_\_\_\_\_\_\_\_\_\_\_\_\_\_, протокол  $N_2$  \_\_\_\_ от «\_\_\_\_\_» \_\_\_\_\_\_\_\_\_\_\_\_\_\_\_\_\_ 20 \_ г. Заведующий кафедрой  $/$   $\Phi$ .И.О/ Дополнения и изменения, внесенные в рабочую программу дисциплины, утверждены на заседании кафедры \_\_\_\_\_\_\_\_\_\_\_\_\_\_\_\_\_\_\_\_\_\_\_\_\_\_\_\_\_\_\_\_\_\_\_\_\_\_\_\_\_\_\_\_\_\_\_\_\_\_\_\_\_\_\_\_\_\_\_\_\_\_\_\_\_\_\_\_\_\_\_\_\_\_\_\_, протокол  $N_2$  \_\_\_\_ от «\_\_\_\_\_» \_\_\_\_\_\_\_\_\_\_\_\_\_\_\_\_ 20 \_ г. Заведующий кафедрой  $\frac{1}{2}$   $\frac{1}{2}$  Дополнения и изменения, внесенные в рабочую программу дисциплины, утверждены на заседании кафедры  $\blacksquare$ протокол  $N_2$  **от «**  $\rightarrow$  20 г.

Заведующий кафедрой \_\_\_\_\_\_\_\_\_\_\_\_\_\_\_\_\_\_\_/ \_\_\_\_\_\_\_\_\_\_\_\_\_Ф.И.О/

Список документов и материалов

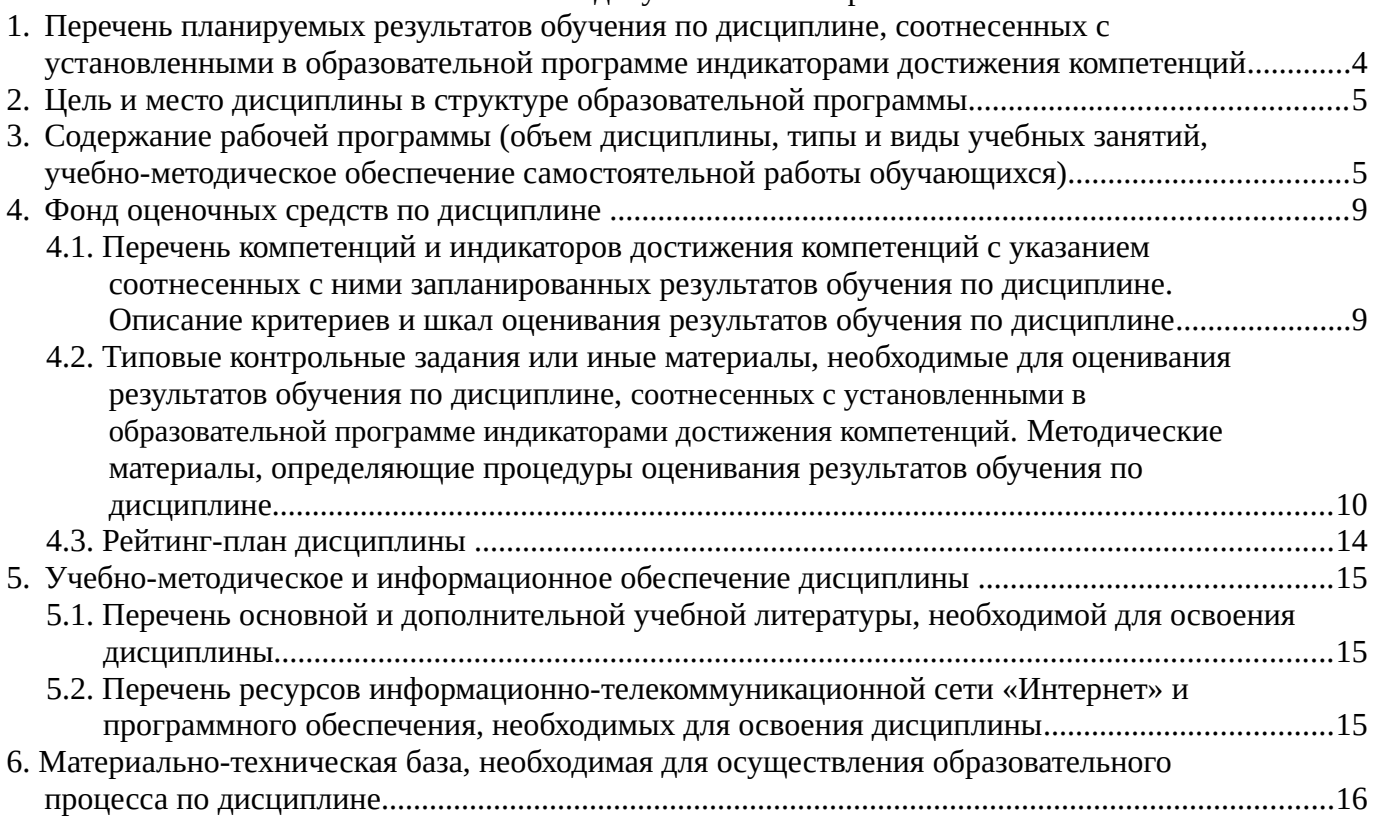

# <span id="page-3-0"></span>**1. Перечень планируемых результатов обучения по дисциплине, соотнесенных с установленными в образовательной программе индикаторами достижения компетенций**

По итогам освоения дисциплины обучающийся должен достичь следующих результатов обучения:

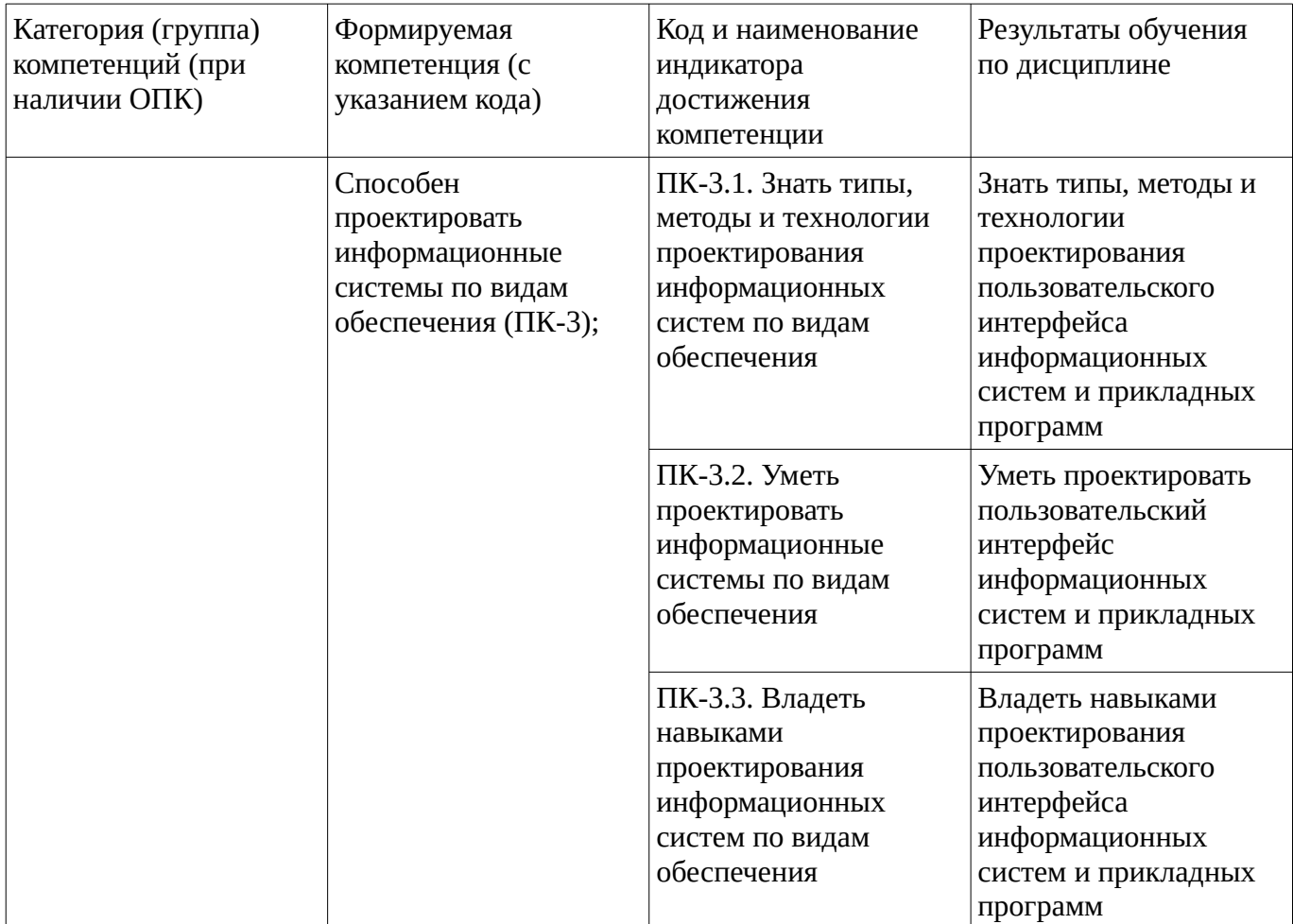

# <span id="page-4-1"></span><span id="page-4-0"></span>**2. Цель и место дисциплины в структуре образовательной программы**

Дисциплина «Проектирование пользовательского интерфейса» относится к части, формируемой участниками образовательных отношений.

Дисциплина изучается на  $2$  курсе в  $4$  еместре.

Цель изучения дисциплины: формирование знаний, умений и навыков в области проектирования пользовательского интерфейса информационных систем и прикладных программ.

### **3. Содержание рабочей программы (объем дисциплины, типы и виды учебных занятий, учебно-методическое обеспечение самостоятельной работы обучающихся)**

# ФГБОУ ВО «УФИМСКИЙ УНИВЕРСИТЕТ НАУКИ И ТЕХНОЛОГИЙ» БИРСКИЙ ФИЛИАЛ УУНиТ ФАКУЛЬТЕТ ФИЗИКИ И МАТЕМАТИКИ

# **СОДЕРЖАНИЕ РАБОЧЕЙ ПРОГРАММЫ**

дисциплины «Проектирование пользовательского интерфейса» на <u>4 сем</u>естр

очная

форма обучения

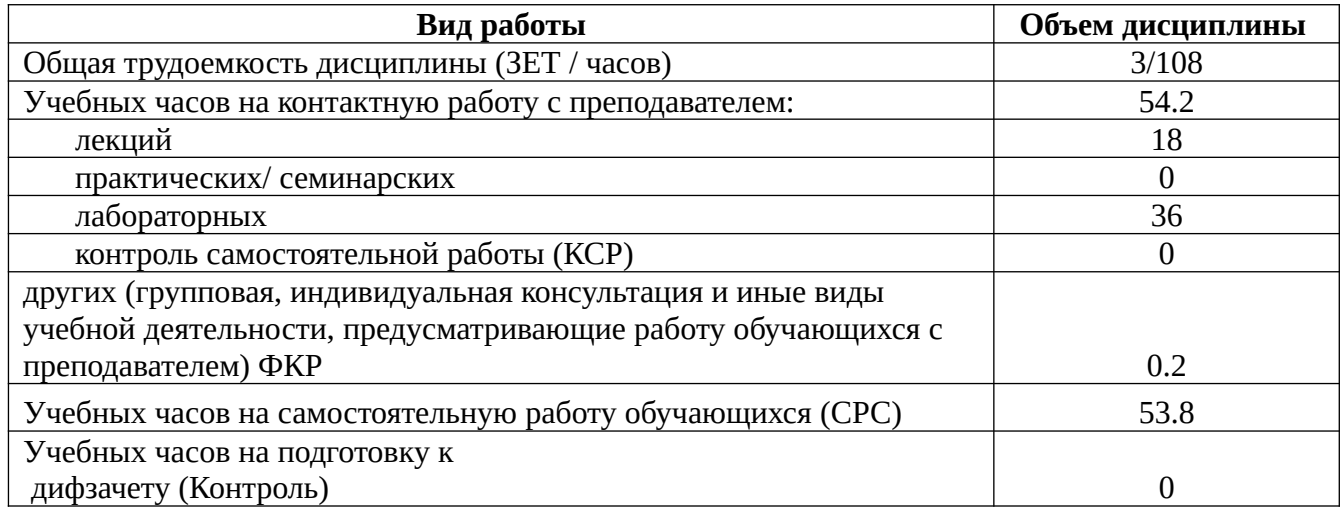

Форма контроля: Дифзачет 4 семестр

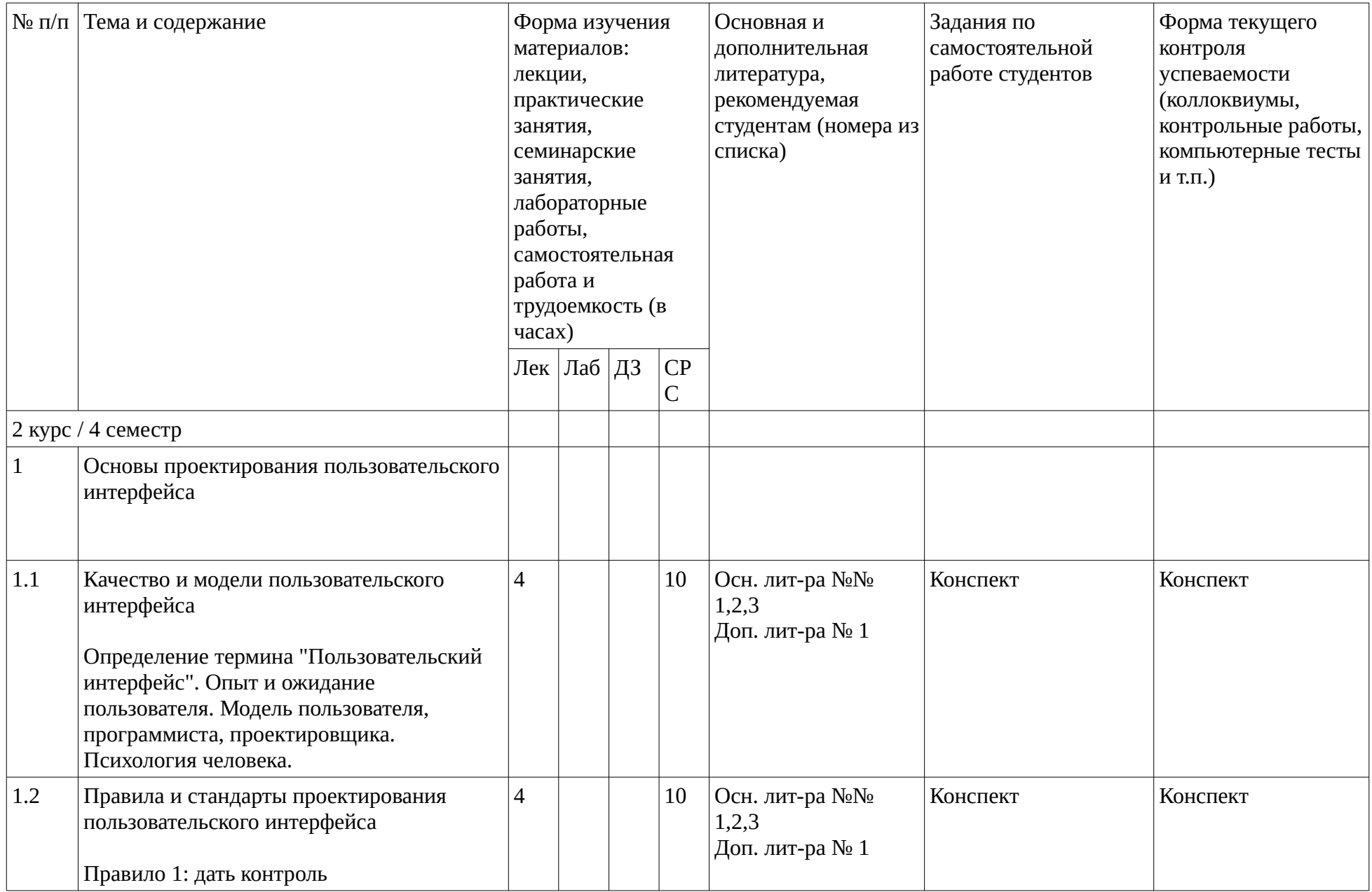

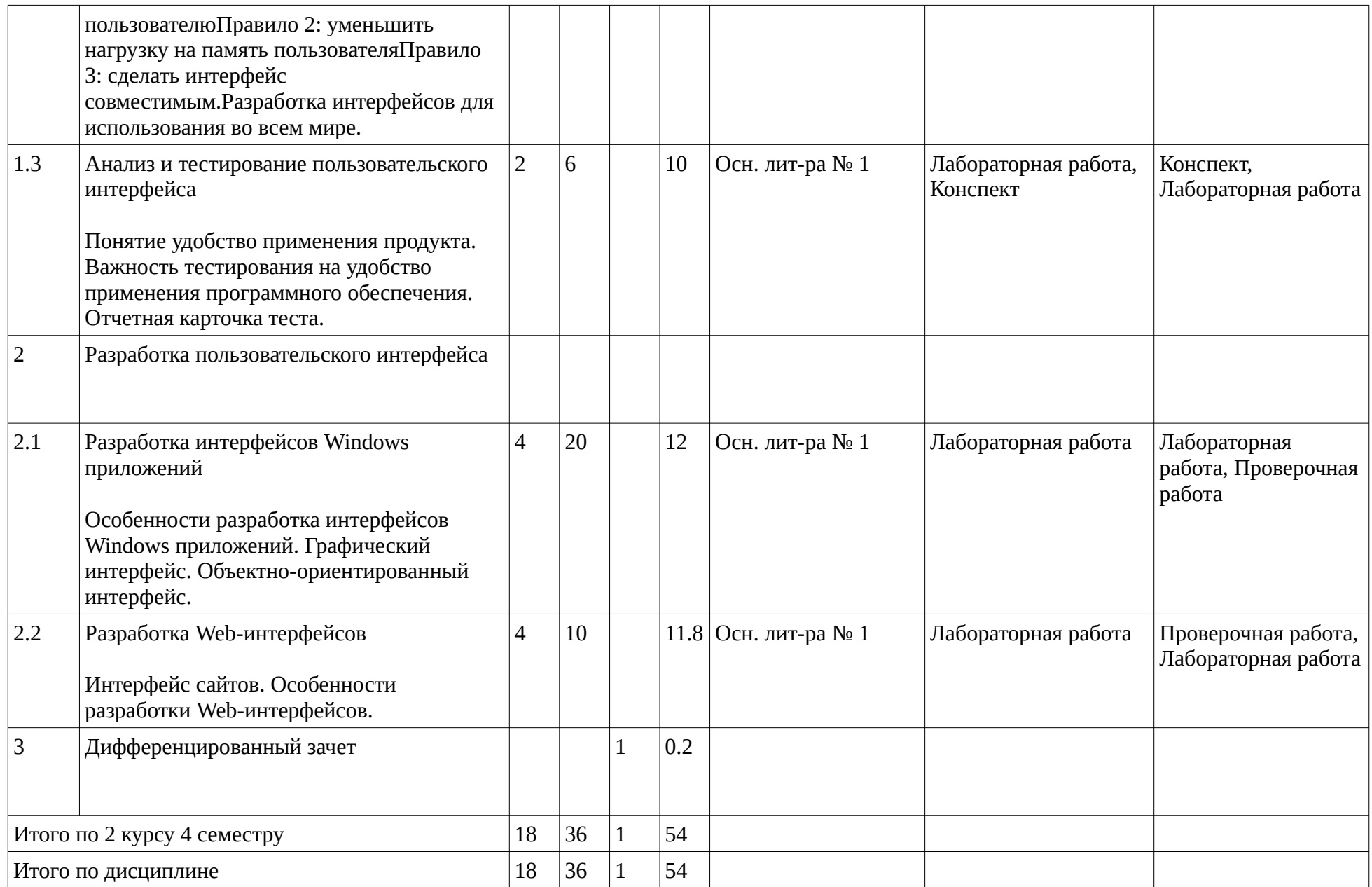

### <span id="page-8-1"></span><span id="page-8-0"></span>**4. Фонд оценочных средств по дисциплине**

## **4.1. Перечень компетенций и индикаторов достижения компетенций с указанием соотнесенных с ними запланированных результатов обучения по дисциплине. Описание критериев и шкал оценивания результатов обучения по дисциплине.**

Код и формулировка компетенции: Способен проектировать информационные системы по видам обеспечения (ПК-3);

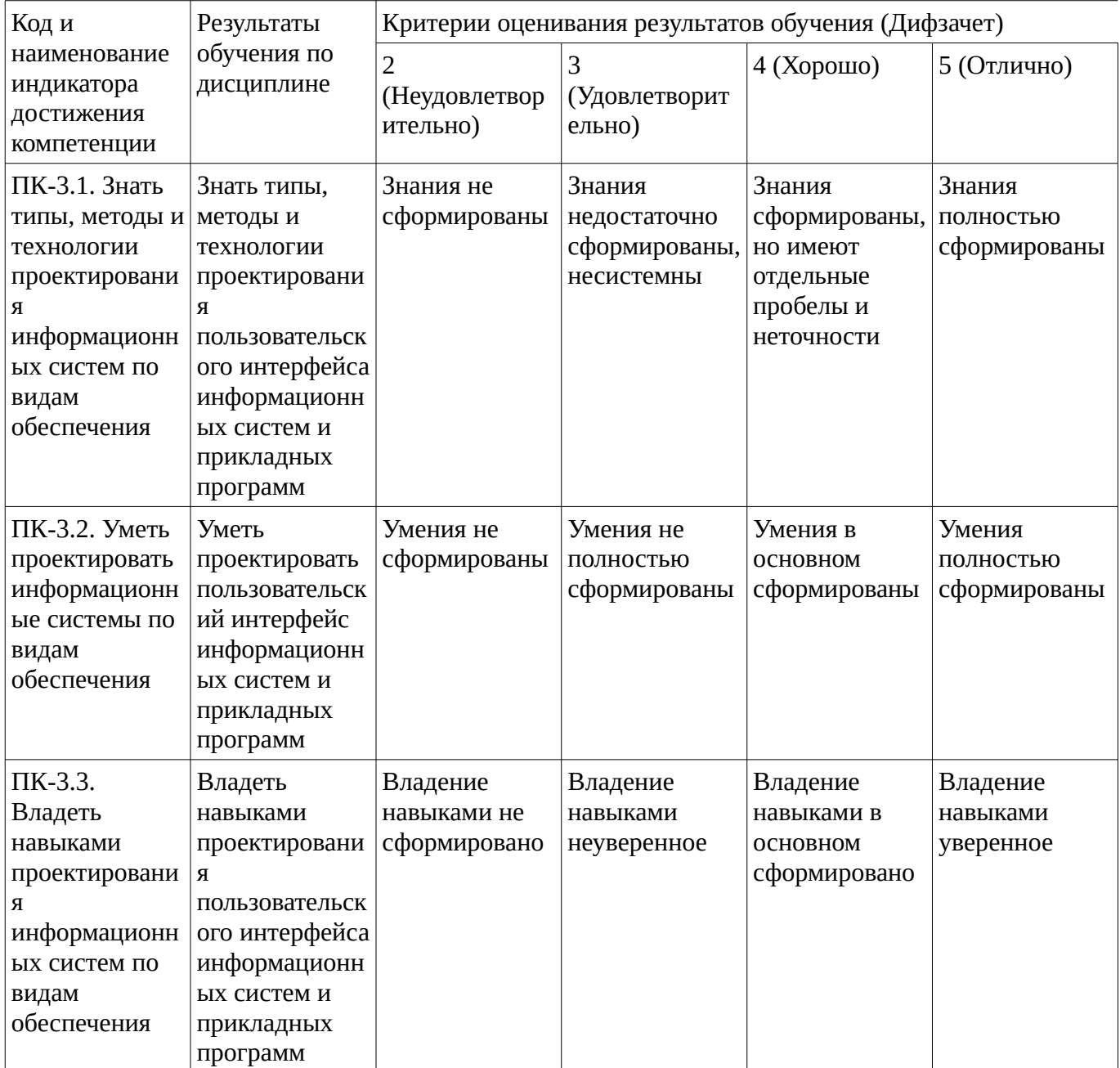

Критериями оценивания являются баллы, которые выставляются за виды деятельности (оценочные средства) по итогам изучения модулей (разделов дисциплины), перечисленных в рейтинг-плане дисциплины. Баллы, выставляемые за конкретные виды деятельности представлены ниже.

## **4.2. Типовые контрольные задания или иные материалы, необходимые для оценивания результатов обучения по дисциплине, соотнесенных с установленными в образовательной**

### <span id="page-9-0"></span>**программе индикаторами достижения компетенций. Методические материалы, определяющие процедуры оценивания результатов обучения по дисциплине.**

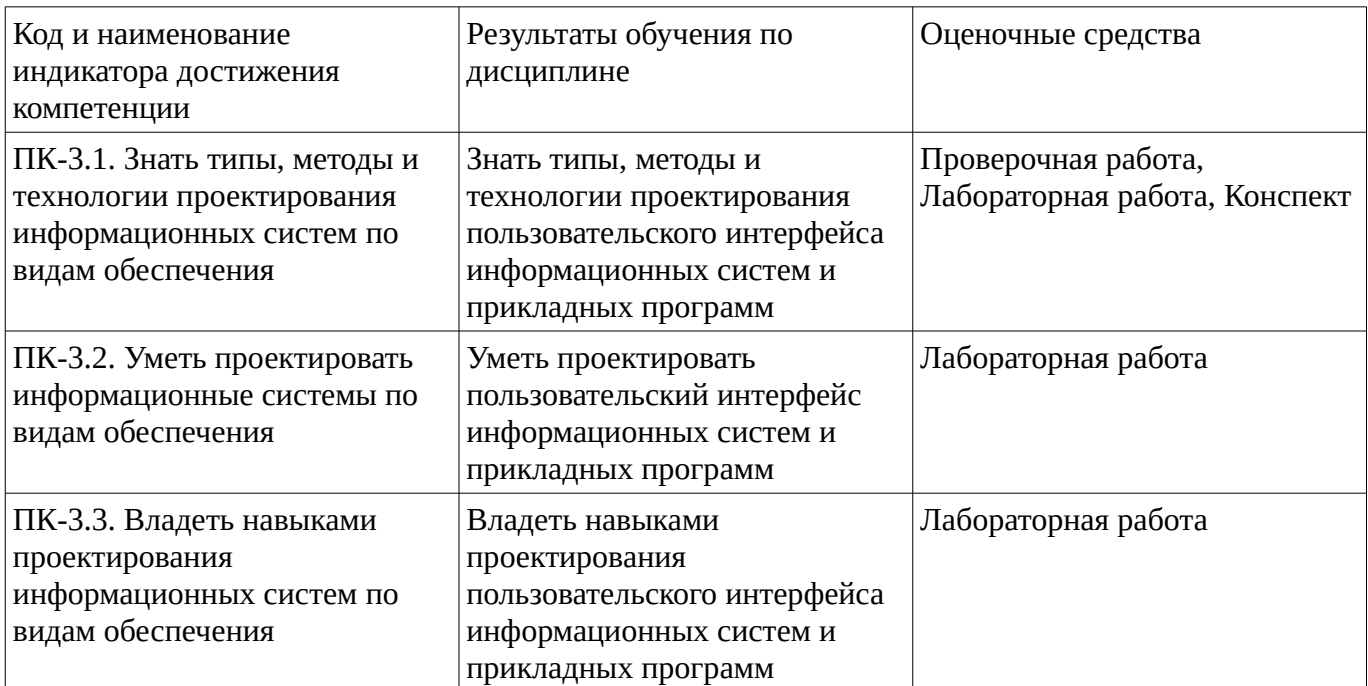

Критериями оценивания при модульно-рейтинговой системе являются баллы, которые выставляются преподавателем за виды деятельности (оценочные средства) по итогам изучения модулей (разделов дисциплины), перечисленных в рейтинг-плане дисциплины

Шкалы оценивания:

### **Конспект**

### **Темы для конспектирования**

Качество пользовательского интерфейса.

Стандарты, требования и качество пользовательского интерфейса.

Разработка интернациональных интерфейсов.

Модели и типы пользовательского интерфейса.

Психология пользователей.

Web-интерфейсы.

Перспективы развития ПК и интерфейсов

Методические материалы, определяющие процедуру оценивания выполнения конспекта

Критерии оценки:

- оптимальный объем текста (не более одной трети оригинала);

- логическое построение и связность текста;
- полнота/ глубина изложения материала (наличие ключевых положений, мыслей);

- визуализация информации как результат ее обработки (таблицы, схемы, рисунки);

- оформление (аккуратность, соблюдение структуры оригинала).

5 баллов - выставляется, если все темы, предложенные для конспектирования были проработаны, прочитан материал источников, выбрано главное и второстепенное, установлена логическая связь между элементами темы, выделены ключевые слова и понятия, конспект написан лаконично с применением системы условных сокращений.

4 балла - выставляется, если, прочитан материал источников по законспектированным темам, выбрано главное и второстепенное, установлена логическая связь между элементами темы, конспект написан лаконично с применением системы условных сокращений, оформлен аккуратно. 3 балла - выставляется, если текст конспекта оформлен аккуратно, выбрано главное и второстепенное, выделены ключевые слова и понятия.

2 балла и ниже - выставляется, если есть погрешности в оформлении текста, не выделены все ключевые слова, отсутствует логическая связь между элементами темы

## **Проверочная работа**

### **Проверочная работа№1 Вариант 1**

- Какие бывают виды графического интерфейса?

- В чем заключается принцип простоты?

# **Вариант 2**

- Качество пользовательского интерфейса.
- В чем заключается принцип толерантности?

# **Проверочная работа №2 Вариант 1**

- Особенности разработки Web-интерфейсов.
- Перспективы развития ПК и интерфейсов

# **Вариант 2**

- Психология пользователей.

- Инструментарий разработчика интерфейсов

Методические материалы, определяющие процедуру оценивания выполнения проверочной работы N<sub>o</sub>1

Описание методики оценивания: при оценке выполнения студентом проверочной работы максимальное внимание следует уделять следующим аспектам: насколько полно в теоретическом вопросе раскрыто содержание материала, четко и правильно даны определения, раскрыто содержание понятий; верно использованы научные термины; демонстрируются высокий уровень умения оперировать научными категориями, анализировать информацию.

# **Критерии оценки (в баллах)**:

- 17-20 баллов выставляется студенту, если в обоих теоретических вопросах полно раскрыто содержание материала; четко и правильно даны определения, раскрыто содержание понятий; верно использованы научные термины; демонстрируются высокий уровень умения оперировать научными категориями, анализировать информацию.

- 11-16 баллов выставляется студенту, если в одном из теоретических вопросах недостаточно полно раскрыто содержание материала; в остальном достаточно четко и правильно даны определения, раскрыто основное содержание понятий; верно использованы научные термины. - 6-10 баллов выставляется студенту, если в обоих теоретических вопросах недостаточно полно раскрыто содержание материала; нечетко даны определения, не полностью раскрыто основное содержание понятий.

- менее 5 баллов выставляется студенту, если ответ дан только на один теоретический вопрос. Кроме того, изложение фрагментарное, не последовательное; определения понятий не четкие.

Методические материалы, определяющие процедуру оценивания выполнения проверочной работы  $\rm No$ 

Описание методики оценивания: при оценке выполнения студентом проверочной работы максимальное внимание следует уделять следующим аспектам: насколько полно в теоретическом вопросе раскрыто содержание материала, четко и правильно даны определения, раскрыто

содержание понятий; верно использованы научные термины; демонстрируются высокий уровень умения оперировать научными категориями, анализировать информацию.

# **Критерии оценки (в баллах)**:

- 25-30 баллов выставляется студенту, если в обоих теоретических вопросах полно раскрыто содержание материала; четко и правильно даны определения, раскрыто содержание понятий; верно использованы научные термины; демонстрируются высокий уровень умения оперировать научными категориями, анализировать информацию.

- 16-24 баллов выставляется студенту, если в одном из теоретических вопросах недостаточно полно раскрыто содержание материала; в остальном достаточно четко и правильно даны определения, раскрыто основное содержание понятий; верно использованы научные термины.

- 7-15 баллов выставляется студенту, если в обоих теоретических вопросах недостаточно полно раскрыто содержание материала; нечетко даны определения, не полностью раскрыто основное содержание понятий.

- менее 6 баллов выставляется студенту, если ответ дан только на один теоретический вопрос. Кроме того, изложение фрагментарное, не последовательное; определения понятий не четкие.

### **Лабораторная работа**

## **Лабораторная работа №1**

## *Цель работы*

Формирование навыков создания прототипа интерфейса windows-приложения. **Задание:**

Разработать интерфейс приложения «Калькулятор».

## **Методические указания**

При создании интерфейса рекомендуется использовать существующие принципы проектирования пользовательского интерфейса. Далее приводятся шесть принципов, вобравших в себя многое из того, что на данный момент известно о разработке эффективного пользовательского интерфейса. Каждый из них включает в себя несколько связанных между собой идей, более детализированных по сравнению с общими вопросами. Этими общими вопросами являются структура, простота, видимость, обратная связь, толерантность и повторное использование.

# **Содержание работы**

1. Изучить среду программирования Visual Studio 2008.

2. Разработать прототип интерфейса windows-приложения в соответствии с

основными принципами проектирования интерфейса. Интерфейс должен

быть достаточен для выполнения всех сценариев из лабораторной работы № 1.

3. Оформить отчет о проделанной работе, включающий в себя пример использования каждого из 6 основных принципов проектирования интерфейса.

4. Защитить лабораторную работу

# **Контрольные вопросы**

1. В чем заключается структурный принцип? Каким образом он был использован в интерфейсе разработанной программы?

2. В чем заключается принцип простоты? Каким образом он был использован в интерфейсе разработанной программы?

3. В чем заключается принцип видимости? Каким образом он был использован в интерфейсе разработанной программы?

4. В чем заключается принцип обратной связи? Каким образом он был использован в интерфейсе разработанной программы?

5. В чем заключается принцип толерантности? Каким образом он был использован в интерфейсе разработанной программы?

6. Каким образом производится обработка событий для элементов интерфейса windowsприложения?

7. Каким образом следует проверять ошибки во введенных пользователем данных, и каким образом сообщать о них?

Методические материалы, определяющие процедуру оценивания выполнения лабораторных работ

Описание методики оценивания выполнения лабораторных работ: оценка за выполнение практических заданий ставится на основании знания теоретического материала по теме практической работы, умений и навыков применения знаний на практике.

# **Критерии оценки (в баллах***):*

- 9-10 баллов выставляется студенту, если демонстрируются знания темы, цели и задач лабораторной работы, применяемых методик разработки; демонстрируется полное знание теоретического материала по теме лабораторной работы (в процессе обсуждения, при ответе на контрольные вопросы);

Задание выполнено полностью.

- 7-8 баллов выставляется студенту, если демонстрируются знания темы, цели и задач лабораторной работы, применяемых методик разработки; демонстрируется недостаточно полное знание теоретического материала по теме лабораторной работы (в процессе обсуждения, при ответе на контрольные вопросы);

Задание выполнено полностью.

- 5-6 баллов выставляется студенту, если демонстрируются неполные знания цели и задач лабораторной работы, хода работы, применяемых методик разработки; демонстрируется неполное, несистемное знание теоретического материала по теме лабораторной работы (в процессе обсуждения, при ответе на контрольные вопросы);

Задание выполнено частично.

Сложность средняя;

- 0-4 балла выставляется студенту, если демонстрируются полное или почти полное отсутствие знания цели и задач лабораторной работы, хода работы, применяемых методик исследования; демонстрируется полное или почти полное отсутствие знания теоретического материала по теме лабораторной работы (в процессе обсуждения, при ответе на контрольные вопросы); Задание практически не выполнено.

### **Дифференцированный зачет**

Примерные вопросы к дифзачету, 2 курс / 4 семестр

- 1. Основные понятия пользовательского интерфейса.
- 2. Качество пользовательского интерфейса.
- 3. Стандарты, требования и качество пользовательского интерфейса.
- 4. Разработка интернациональных интерфейсов.
- 5. Модели и типы пользовательского интерфейса.
- 6. Психология пользователей.
- 7. Правила и принципы проектирования пользовательского интерфейса.
- 8. Тестирование и анализ интерфейса пользователя на удобство применения.
- 9. Графический и объектно-ориентированный пользовательский интерфейс.
- 10. Этапы разработки пользовательского интерфейса.
- 11. Методы и технологии разработки пользовательского интерфейса.
- 12. Инструментарий разработчика интерфейсов
- 13. Web-интерфейсы.
- 14. Перспективы развития ПК и интерфейсов.

Методические материалы, определяющие процедуру оценивания дифзачета

Критериями оценивания являются баллы, которые выставляются за виды деятельности (оценочные средства) по итогам изучения модулей (разделов дисциплины), перечисленных в рейтинг-плане дисциплины: текущий контроль – максимум 50 баллов; рубежный контроль – максимум 50 баллов, поощрительные баллы – максимум 10.

Перевод оценки из 100-балльной в четырехбалльную производится следующим образом:

- отлично от 80 до 110 баллов (включая 10 поощрительных баллов);
- хорошо от 60 до 79 баллов;

- удовлетворительно – от 45 до 59 баллов;

- неудовлетворительно – менее 45 баллов.

С случаях когда студент ликвидирует академическую задолжность, возникшую при переводе или восстановления студента, то процедура оценки приводится ниже.

При оценке ответа на зачете максимальное внимание должно уделяться тому, насколько полно раскрыто содержание материала, четко и правильно даны определения, раскрыто содержание понятий, верно ли использованы научные термины, насколько ответ самостоятельный, использованы ли ранее приобретенные знания, раскрыты ли раскрыты причинно-следственные связи, насколько высокий уровень умения оперирования научными категориями, анализа информации, владения навыками практической деятельности.

### **Критерии оценки (в баллах):**

- **15-20 баллов** выставляется студенту, если студент дал полные, развернутые ответы на все теоретические вопросы билета, продемонстрировал знание функциональных возможностей, терминологии, основных элементов, умение применять теоретические знания при выполнении практических заданий. Студент без затруднений ответил на все дополнительные вопросы. Практическая часть работы выполнена полностью без неточностей и ошибок;

- **10-14 баллов** выставляется студенту, если студент раскрыл в основном теоретические вопросы, однако допущены неточности в определении основных понятий. При ответе на дополнительные вопросы допущены небольшие неточности. При выполнении практической части работы допущены несущественные ошибки;

**- 5-9 баллов** выставляется студенту, если при ответе на теоретические вопросы студентом допущено несколько существенных ошибок в толковании основных понятий. Логика и полнота ответа страдают заметными изъянами. Заметны пробелы в знании основных методов. Теоретические вопросы в целом изложены достаточно, но с пропусками материала. Имеются принципиальные ошибки в логике построения ответа на вопрос. Студент не выполнил практическое задание;

**- 1-4 баллов** выставляется студенту, если ответ на теоретические вопросы свидетельствует о непонимании и крайне неполном знании основных понятий и методов. Обнаруживается отсутствие навыков применения теоретических знаний при выполнении практических заданий. Студент не смог ответить ни на один дополнительный вопрос.

- отлично 15 -20 баллов
- хорошо 10-14 баллов;
- удовлетворительно 5-9 баллов;
- неудовлетворительно менее 1-4 балла.

#### <span id="page-13-0"></span>**1.3. Рейтинг-план дисциплины**

Таблица перевода баллов текущего контроля в баллы рейтинга

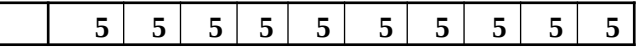

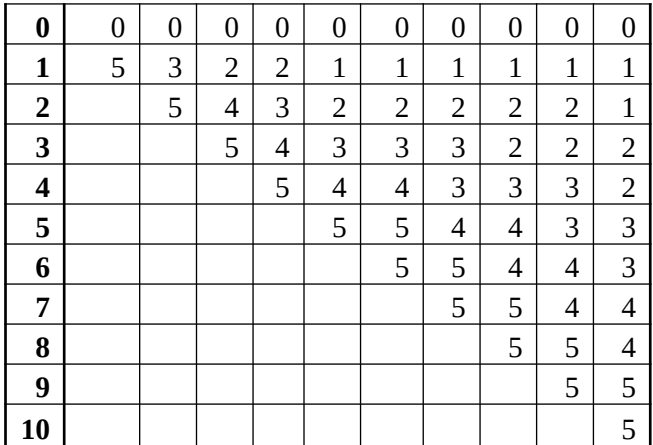

Рейтинг-план дисциплины представлен в Приложении 1.

## **2. Учебно-методическое и информационное обеспечение дисциплины 5.1. Перечень основной и дополнительной учебной литературы, необходимой для освоения дисциплины**

### <span id="page-14-2"></span><span id="page-14-1"></span>**Основная литература**

- 1. Мандел, Т. Разработка пользовательского интерфейса / Т. Мандел. Москва : ДМК Пресс, 2007. — 418 с. — ISBN 5-94074-069-3. — Текст : электронный // Электронно-библиотечная система «Лань» : [сайт]. — URL: https://e.lanbook.com/book/1227. — Режим доступа: для авториз. пользователей.
- 2. Рак, И.П. Основы разработки информационных систем : учебное пособие / И.П. Рак, А.В. Платёнкин, А.В. Терехов ; Министерство образования и науки Российской Федерации, Федеральное государственное бюджетное образовательное учреждение высшего профессионального образования «Тамбовский государственный технический университет». - Тамбов : Издательство ФГБОУ ВПО «ТГТУ», 2017. - 99 с. : ил. - Библиогр.: с. 85. - ISBN 978-5-8265-1727-7 ; То же [Электронный ресурс]. - URL: http://biblioclub.ru/index.php? page=book&id=499041
- 3. Гаврилова, И.В. Разработка приложений : учебное пособие / И.В. Гаврилова. 3-е изд., стер. - Москва : Издательство «Флинта», 2017. - 243 с. : ил. - Библиогр. в кн. - ISBN 978-5-9765- 1482-9 ; То же [Электронный ресурс]. - URL: http://biblioclub.ru/index.php? page=book&id=363412

# <span id="page-14-0"></span>**Дополнительная литература**

1. Терещенко, П.В. Интерфейсы информационных систем : учебное пособие / П.В. Терещенко, В.А. Астапчук. - Новосибирск : НГТУ, 2012. - 67 с. - ISBN 978-5-7782-2036-2 ; То же [Электронный ресурс]. - URL: http://biblioclub.ru/index.php?page=book&id=228775

## **5.2. Перечень ресурсов информационно-телекоммуникационной сети «Интернет» и программного обеспечения, необходимых для освоения дисциплины**

- 1. Научная электронная библиотека eLIBRARY.RU [Электронный ресурс]. Режим доступа: <https://elibrary.ru/>.
- 2. Электронная библиотечная система «Лань» [Электронный ресурс]. Режим доступа: [https://](https://e.lanbook.com/) [e.lanbook.com/.](https://e.lanbook.com/)
- 3. Университетская библиотека онлайн biblioclub.ru [Электронный ресурс]. Режим доступа: <http://biblioclub.ru/>.
- 4. Электронная библиотека УУНиТ [Электронный ресурс]. Режим доступа: [https://elib.bashedu.ru/.](https://elib.bashedu.ru/)
- 5. Российская государственная библиотека [Электронный ресурс]. Режим доступа: [https://www.rsl.ru/.](https://www.rsl.ru/)
- 6. Национальная электронная библиотека [Электронный ресурс]. Режим доступа: [https://xn--](https://xn--90ax2c.xn--p1ai/viewers/) [90ax2c.xn--p1ai/viewers/](https://xn--90ax2c.xn--p1ai/viewers/).
- 7. Национальная платформа открытого образования npoed.ru [Электронный ресурс]. Режим доступа: <http://npoed.ru/>.
- 8. Электронное образование Республики Башкортостан [Электронный ресурс]. Режим доступа: <https://edu.bashkortostan.ru/>.
- 9. Информационно-правовой портал Гарант.ру [Электронный ресурс]. Режим доступа: [http://](http://www.garant.ru/) [www.garant.ru/](http://www.garant.ru/).

# **Программное обеспечение**

- 1. Браузер Google Chrome Бесплатная лицензия https://www.google.com/intl/ru\_ALL/chrome/privacy/eula\_text.html
- 2. Office Professional Plus Договор №0301100003620000022 от 29.06.2020, Договор № 2159- ПО/2021 от 15.06.2021, Договор №32110448500 от 30.07.2021
- 3. Windows Договор №0301100003620000022 от 29.06.2020, Договор № 2159- ПО/2021 от 15.06.2021, Договор №32110448500 от 30.07.2021
- 4. Браузер Яндекс Бесплатная лицензия https://yandex.ru/legal/browser\_agreement/index.html
- 5. Браузер Яндекс, сервисы яндекс: метрика, wordstat Бесплатная лицензия https://yandex.ru/legal/browser\_agreement/index.html ссылка на лицензию https://yandex.ru/legal/metrica\_mobile\_agreement/index.html
- <span id="page-15-0"></span>6. Графический редактор gimp - Бесплатная лицензия GNU GPL v3 http://gimp.ru/download/gimp/

## **6. Материально-техническая база, необходимая для осуществления образовательного процесса по дисциплине**

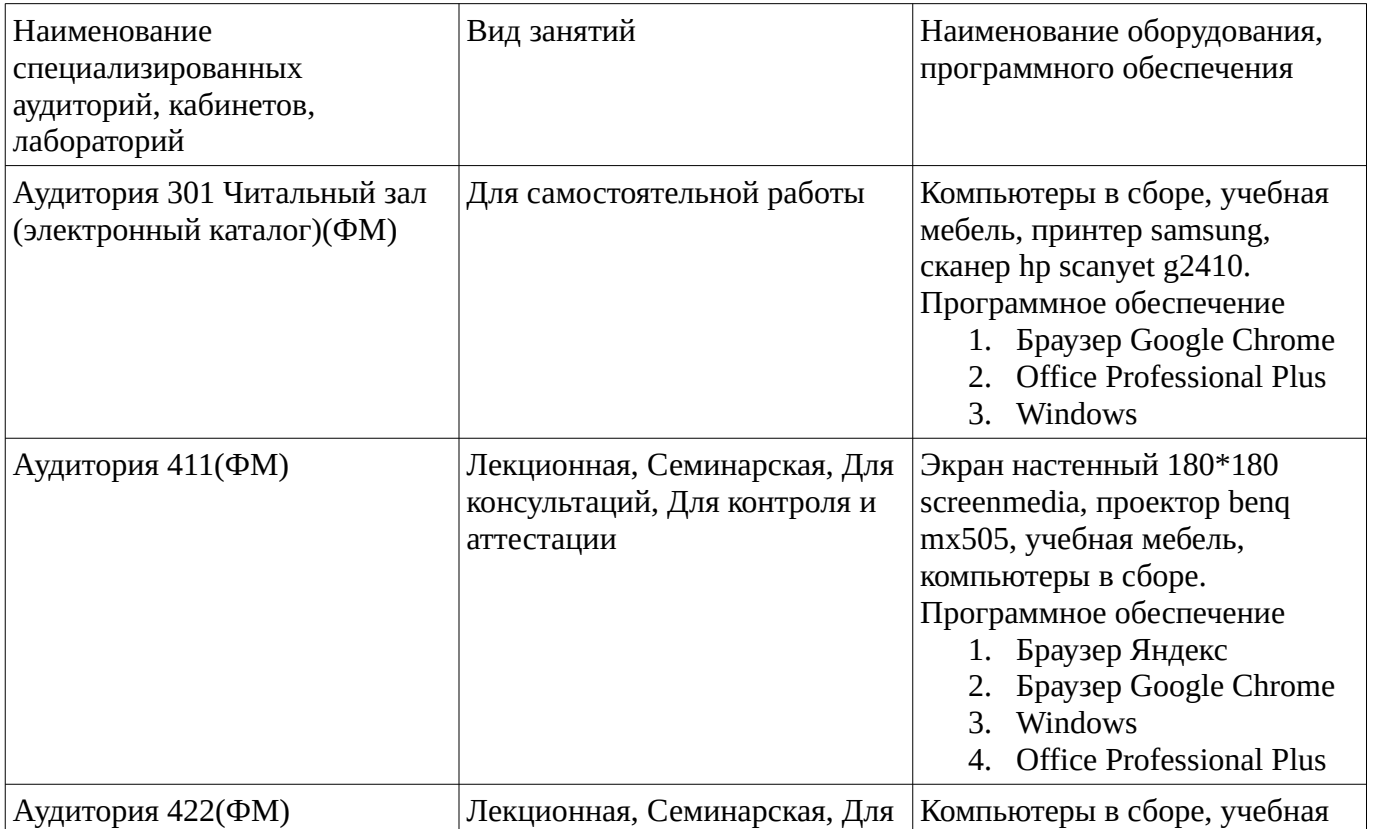

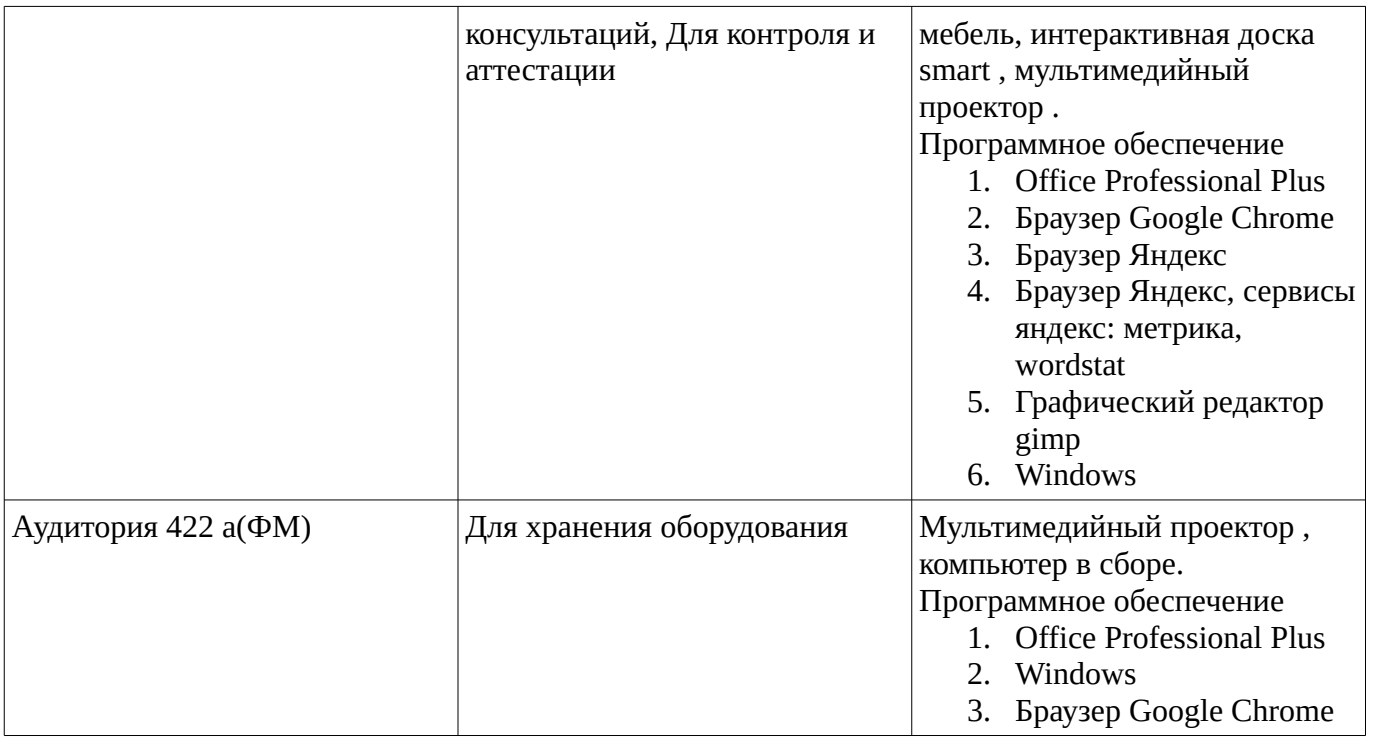